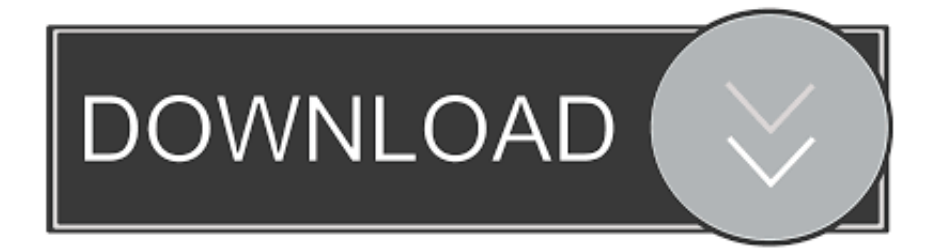

## [تحميل برنامج تسجيل فيديو من للكمبيوتر الشاشة](https://tlniurl.com/1uasov)

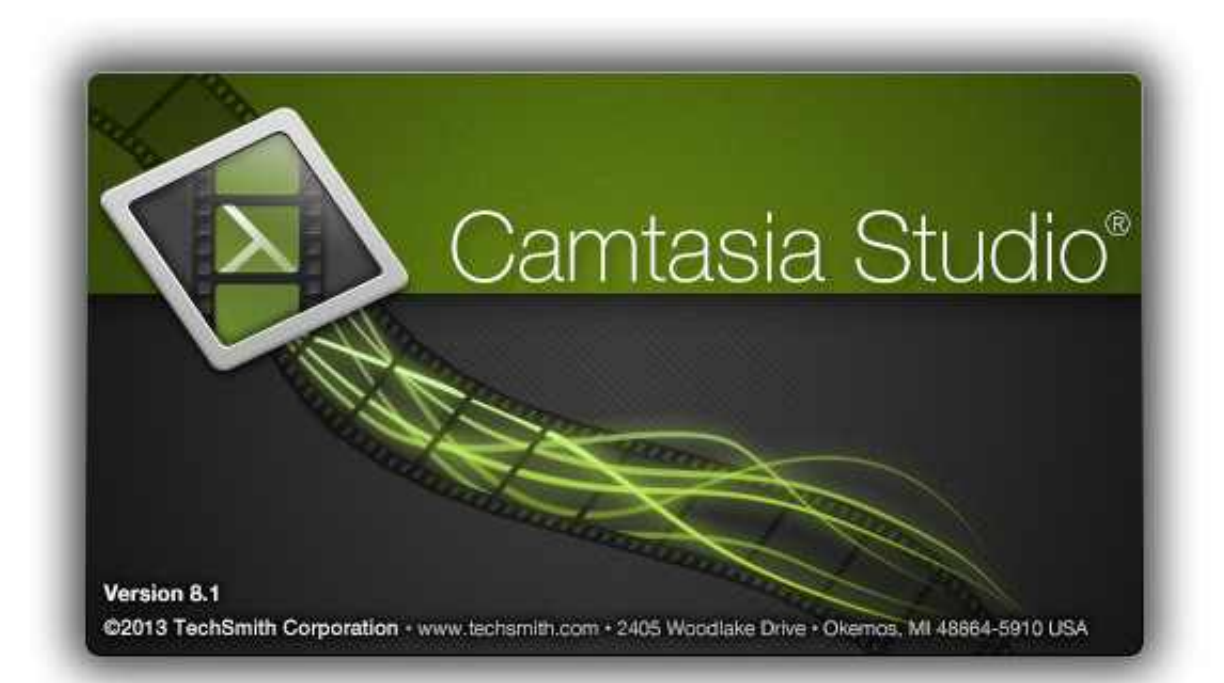

[تحميل برنامج تسجيل فيديو من للكمبيوتر الشاشة](https://tlniurl.com/1uasov)

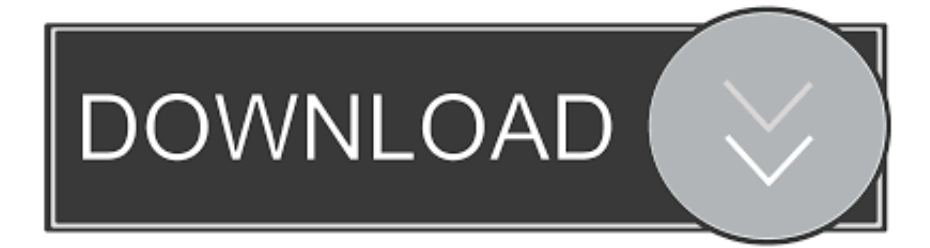

اقرأ المعلومات المقدمة وانقر فوق 'التالي' لتثبيت البرنامج.. إذا كنت مستعدًا لبدء تسجيل شاشة الكمبيوتر ، انقر فوق الزر 'مسجل الشاشة'.. التثبيت قبل تثبيت البرنامج ، تأكد من استخدام نظام التشغيل Microsoft Windows العائلي على جهاز الكمبيوتر الخاص بك ومن أن لديك حقوق المسؤول.

يعمل البرنامج تلقائيا بعد الانتهاء من التثبيت ، بحيث يمكنك البدء في تسجيل شاشة جهاز الكمبيوتر الخاص بك في شكل صوتي.. يقدم البرنامج منطقة الشاشة ليتم تسجيلها (اختر المنطقة).. تحميل برنامج تسجيل فيديو من للكمبيوتر الشاشه بدون روت للاندرويديوفر لك برنامج 'مسجل الشاشة' لتكوين معلمات التثبيت: إنشاء رمز سطح المكتب إنشاء رمز 'تشغيل سريع' حدد خانات الاختيار الضرورية ثم انقر فوق 'التالي'.

## [Yu Gi Oh 5d Pc Game Free Full Download](https://faltihanlu.mystrikingly.com/blog/yu-gi-oh-5d-pc-game-free-full-download)

البرنامج لا يوجد لديه فيروسات وبرامج التجسس والتطبيقات غير المرغوب فيها.. تم اختبار مسجل الشاشة من قبل أنظمة مكافحة الفيروسات المتقدمة التي أثبتت أنها برمجيات آمنة تمامًا في فئتها.. هذا البرنامج هو أداة مثالية عندما يحتاج المستخدمون إلى إنشاء: مقاطع فيديو محاضرات فيديو عروض فيديو لعبة فيديو سجلات تسجيلات فيديو عبر الإنترنت سجلات محادثات الفيديو والصوت تتيح برامج مسجِّل الشاشة لكل مستخدم إنشاء سجلات شاشة [libreoffice batch convert docx to pdf download for mac free](https://heipahobo.shopinfo.jp/posts/15505778)ذرين المستخدمين على الويب.

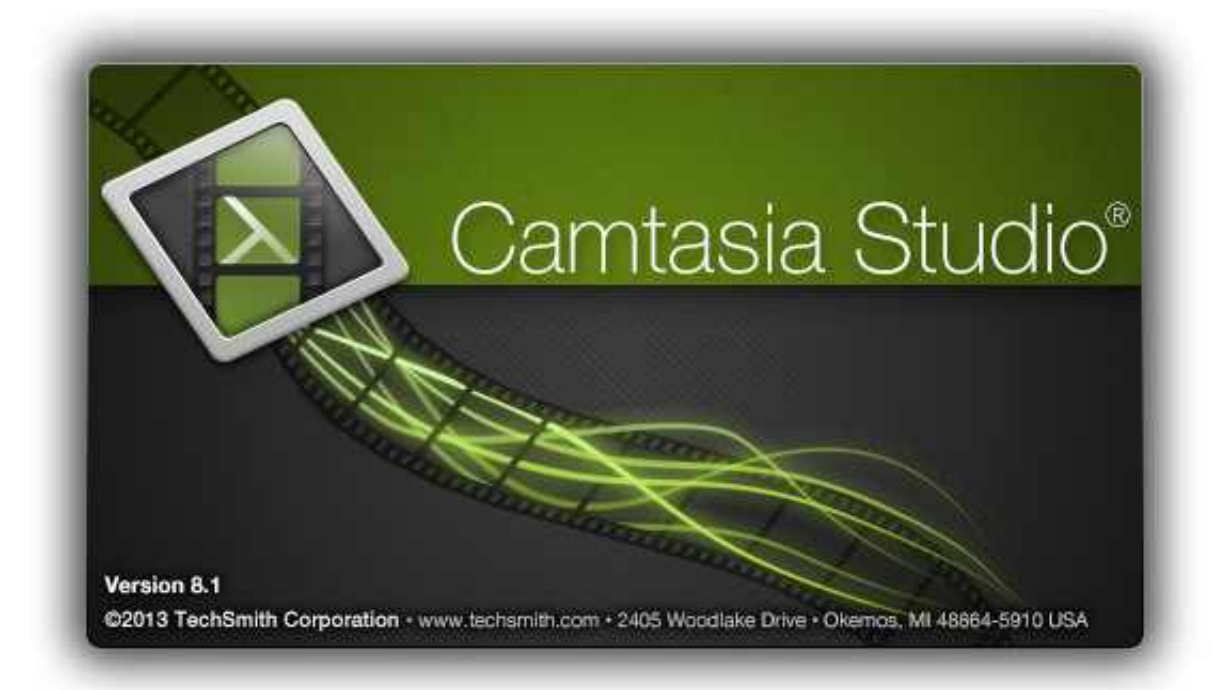

[Cd Timecode](https://hub.docker.com/r/tilandwinge/cd-timecode-traktor-scratch-pro-free)

[Traktor Scratch Pro Free](https://hub.docker.com/r/tilandwinge/cd-timecode-traktor-scratch-pro-free)

[Quicktime 7 pro per windows](http://blogaranil.epizy.com/Quicktime_7_pro_per_windows.pdf)

 لا يتعين على المستخدمين التسجيل أو دفع الرسوم لاستخدام Screen Recorder.. حدد مسار الوجهة لحفظ ملف التثبيت على جهاز الكمبيوتر الخاص .[ب](https://synchtaholbna.storeinfo.jp/posts/15505780)ك[Gta 4 Pc Serial Key](https://synchtaholbna.storeinfo.jp/posts/15505780)

[Acorn 4 For Mac](http://escianeti.unblog.fr/2021/03/09/2020-acorn-4-for-mac/)

برنامج SRecorder هو برنامج ممتاز في فئته يسمح بتسجيل مقاطع الفيديو بالشاشة الأولى مجانا..ً تسجيل الفيديو كما قد تلاحظ ، بعد التثبيت ، يظهر اختصار سطح المكتب Screen Recorder على جهاز الكمبيوتر الخاص بك.. اقرأ البنود التالية بعناية: اتفاقية الترخيص سياسة الخصوصية إذا كنت توافق على جميع العناصر المعروضة ، فانقر فوق التالي لمتابعة التثبيت.. العمل مع البرنامج عند تثبيت البرنامج بنجاح ، يمكنك البدء في العمل معه.. يمكن تنزيل مثبِّت Screen Recorder من srecorder انقر فوق تنزيل لحفظه على جهاز الكمبيوتر الخاص بك.. لقد كتبنا هذا القسم لوصف الميزات والوظائف الرئيسية لمسجل الشاشة.. بمجرد اكتمال التنزيل ، افتح المثبت لبدء تثبيت SRecorder.. قبل بدء التثبيت ، يجب إيقاف تشغيل كافة العمليات النشطة 773a7aa168 .بك الخاص الكمبيوتر جهاز على[Downloading Mac Os X For A Different Computer](http://aclana.yolasite.com/resources/Downloading-Mac-Os-X-For-A-Different-Computer.pdf)

773a7aa168

[optimum nutrition サプリ ケース タフ クチコミ](https://itithsuscars.themedia.jp/posts/15505779)